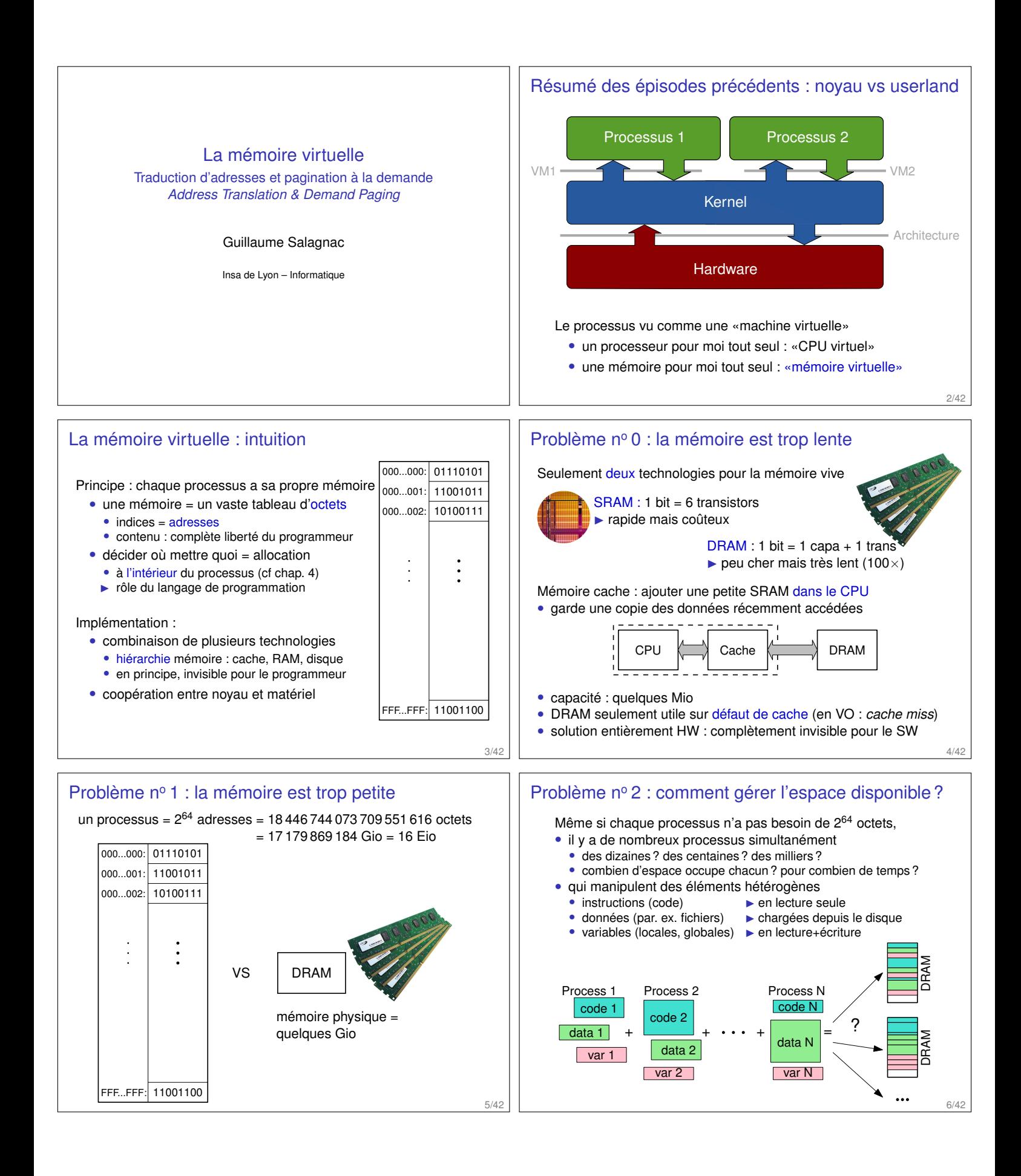

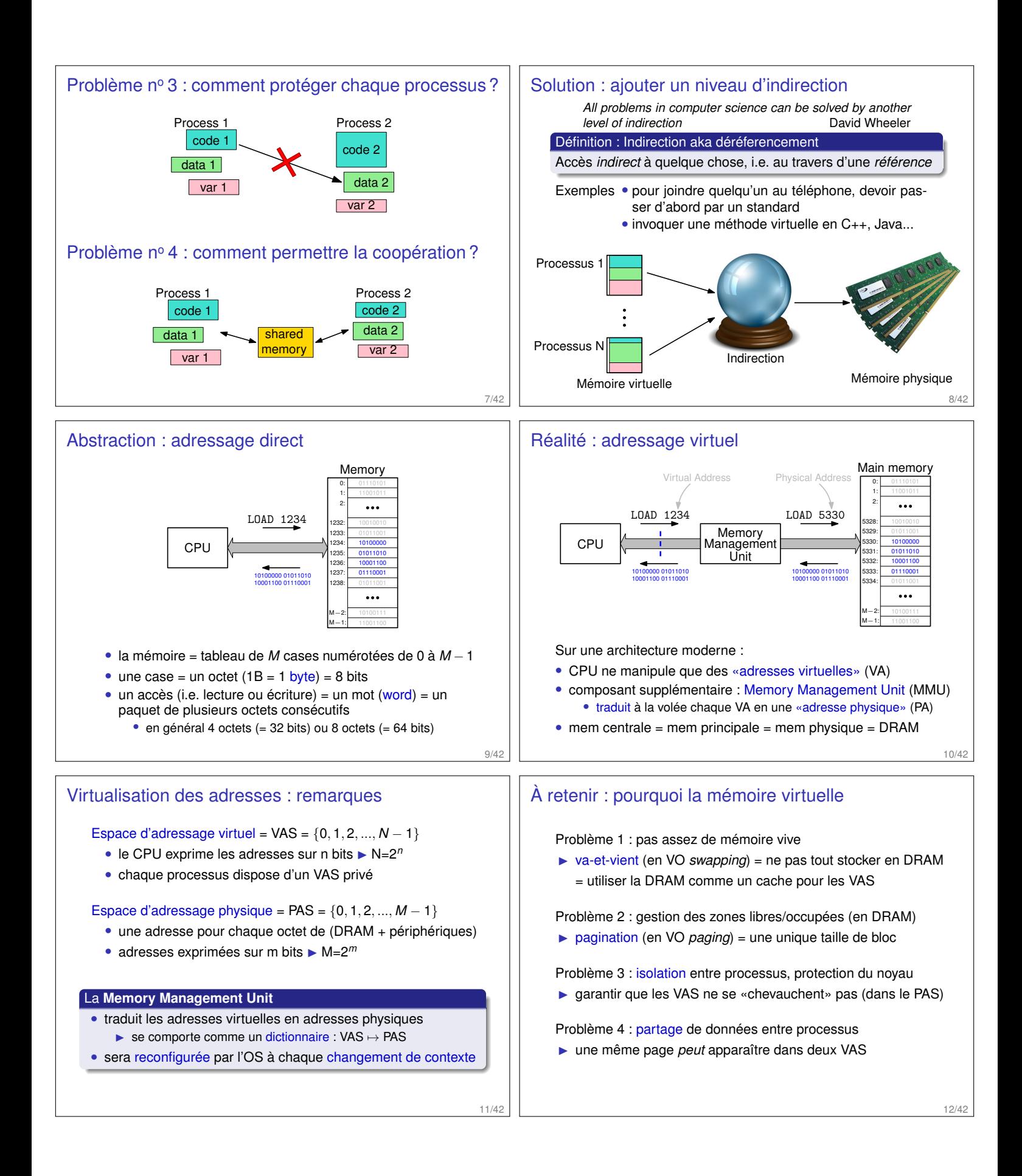

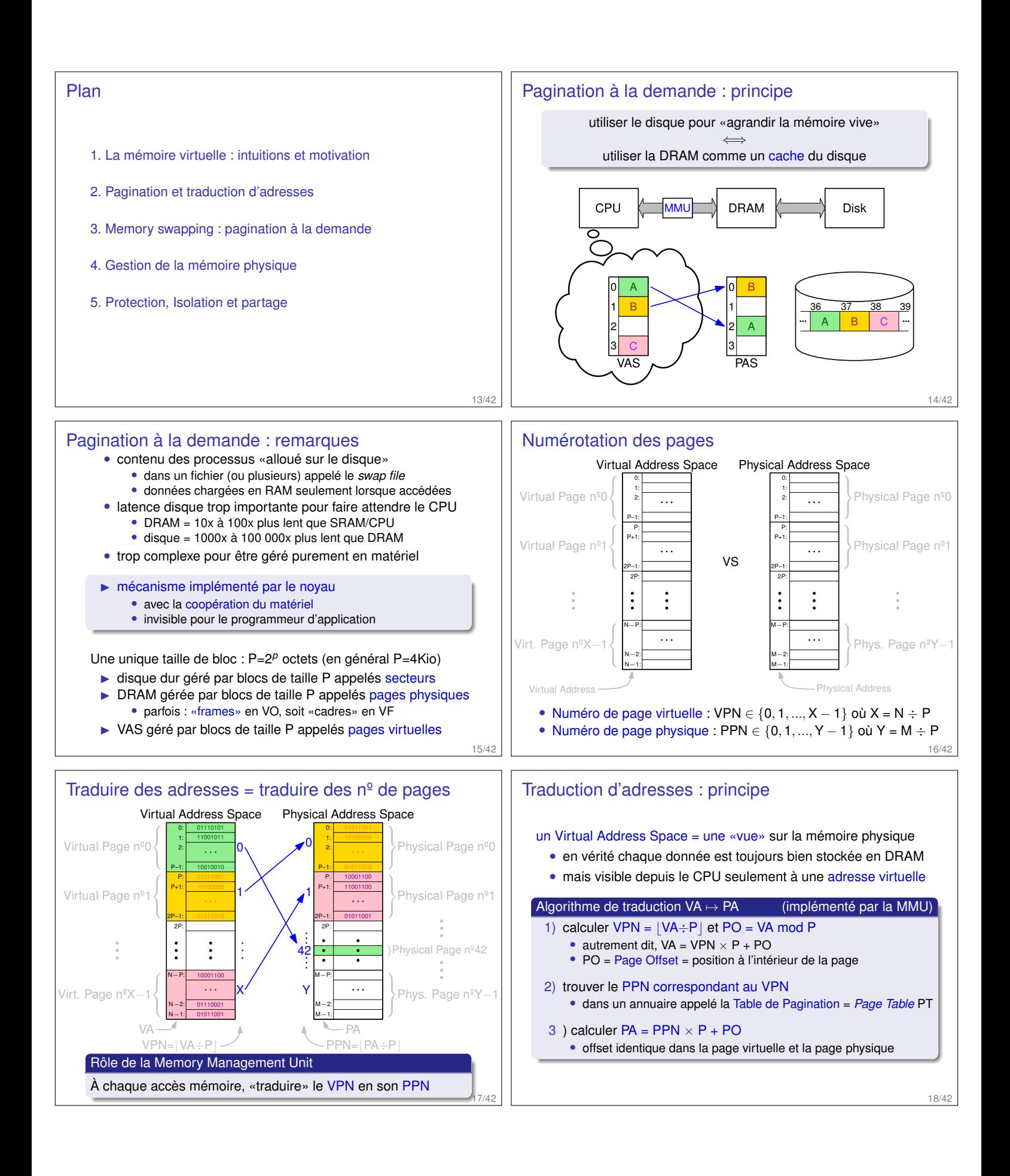

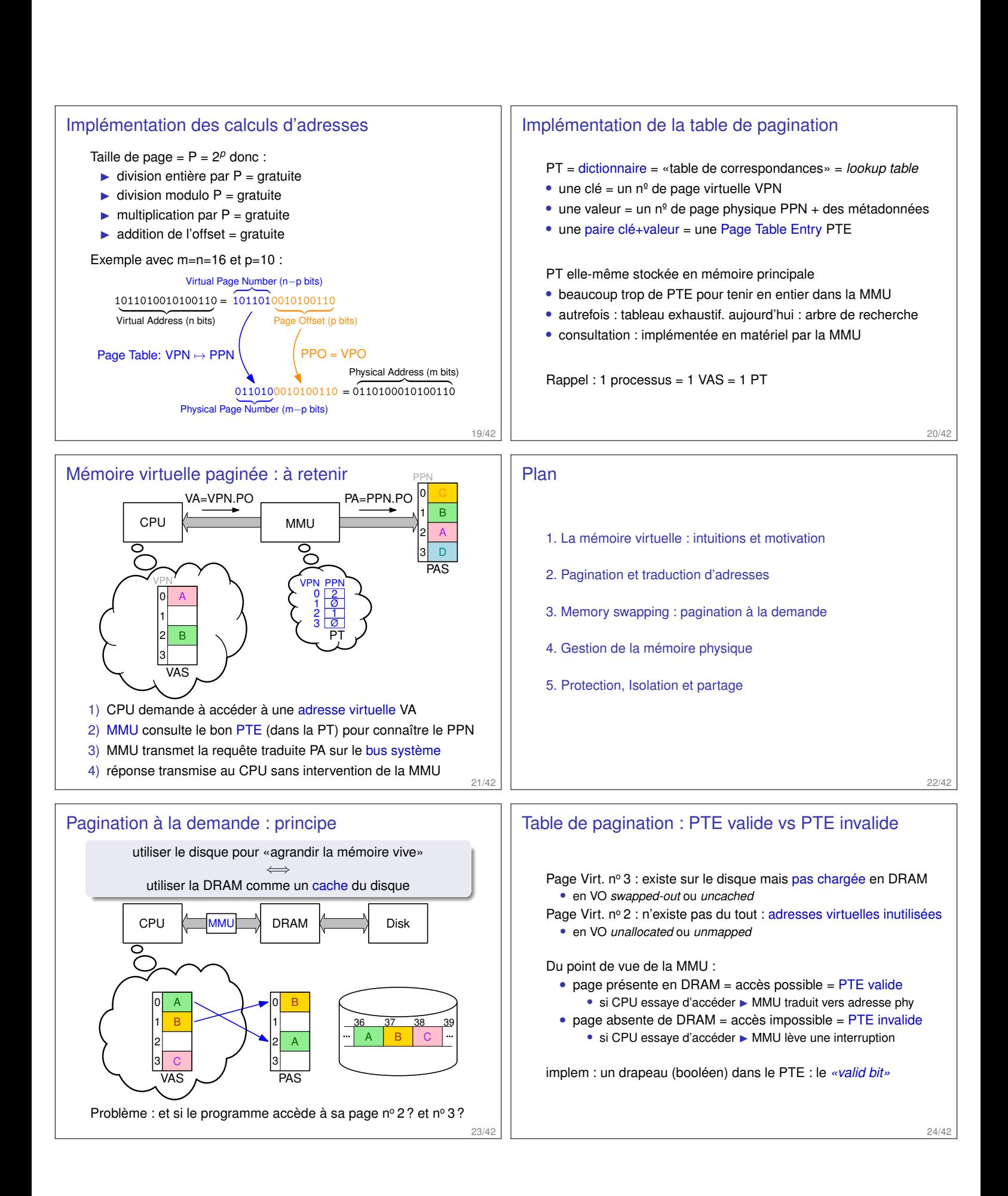

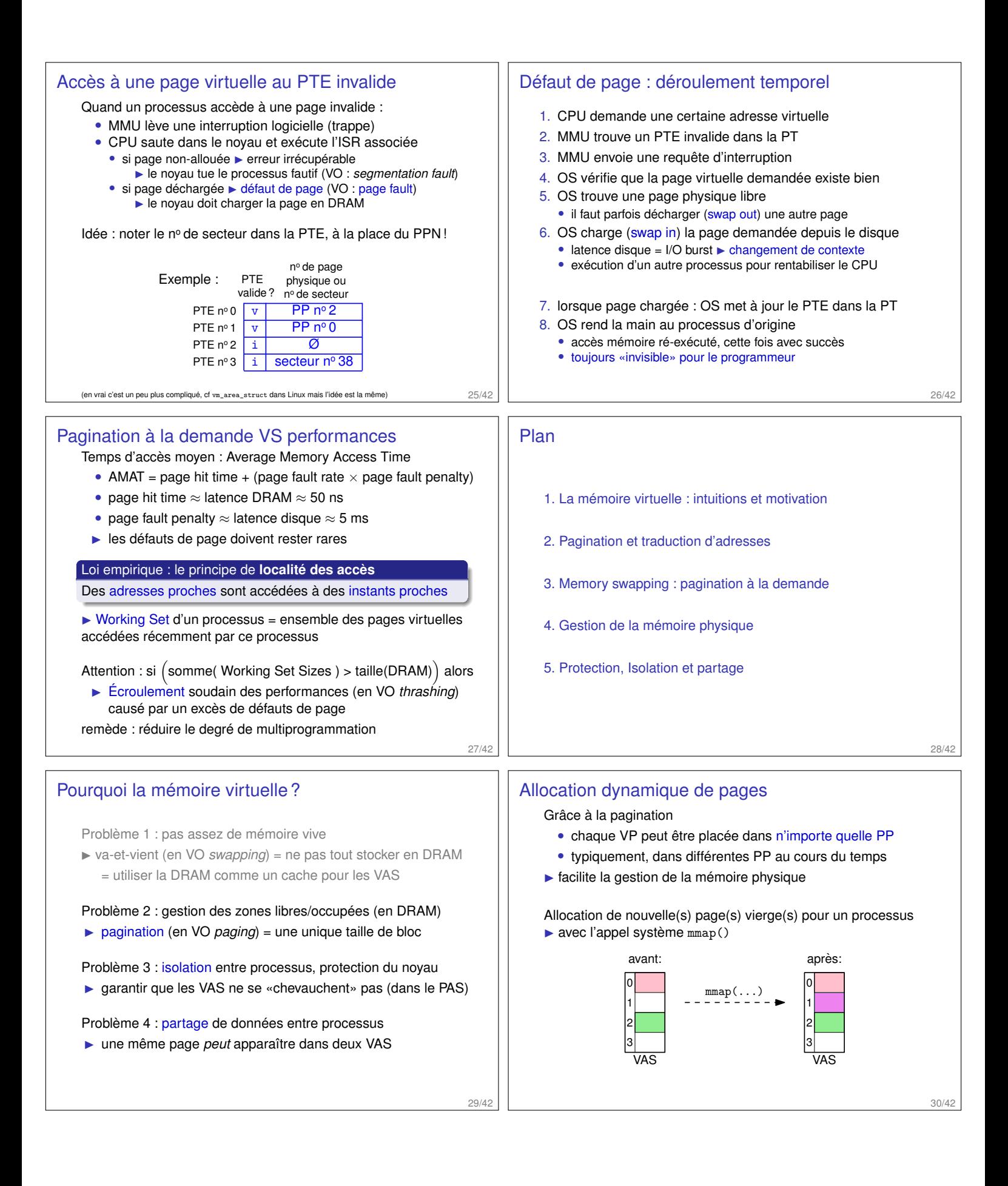

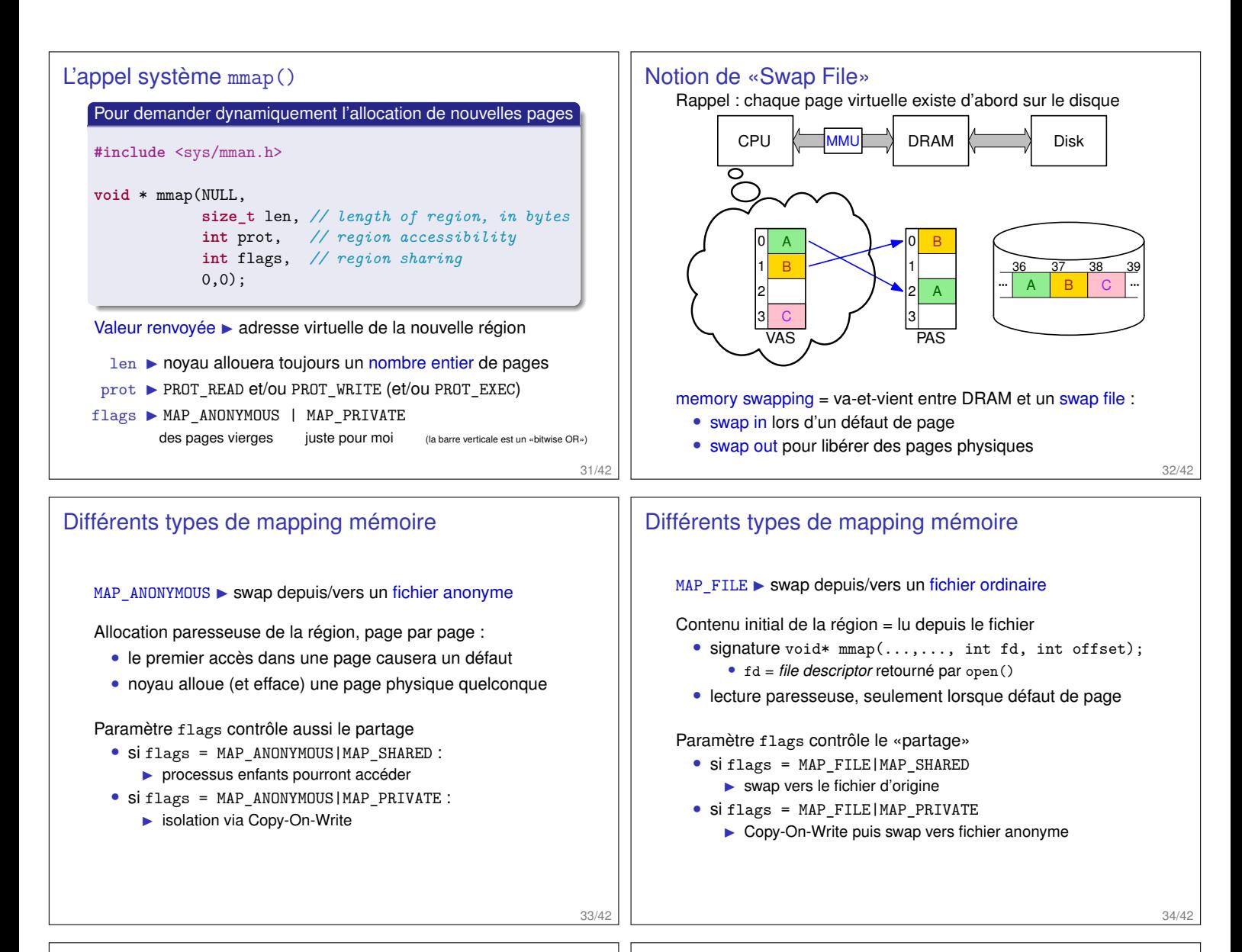

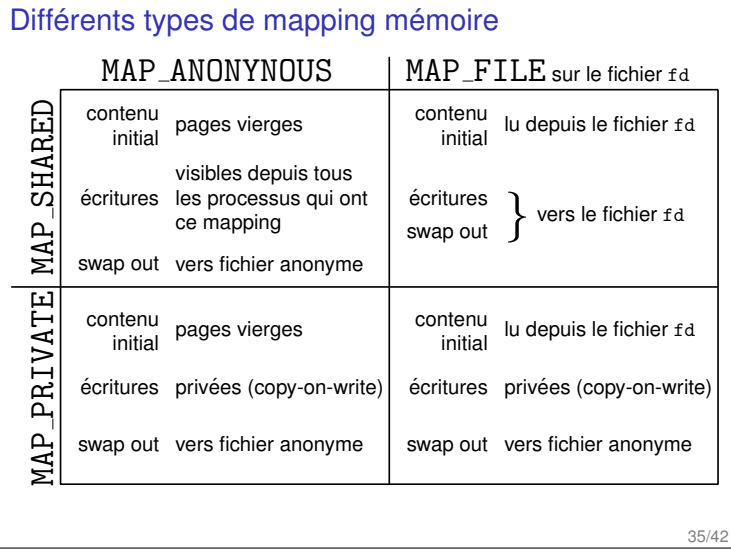

## Plan

- 1. La mémoire virtuelle : intuitions et motivation
- 2. Pagination et traduction d'adresses
- 3. Memory swapping : pagination à la demande
- 4. Gestion de la mémoire physique
- 5. Protection, Isolation et partage

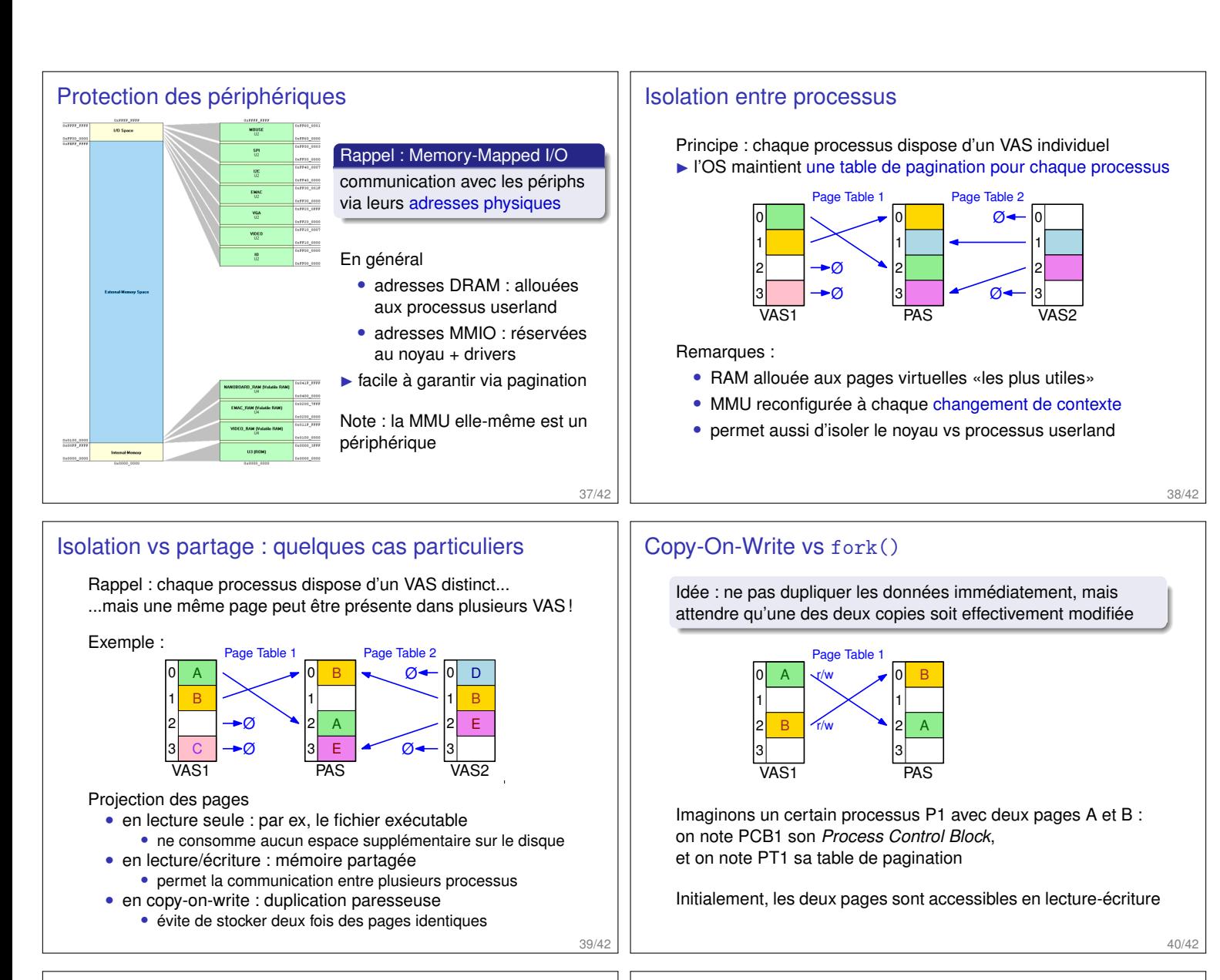

40/42

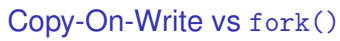

Idée : ne pas dupliquer les données immédiatement, mais attendre qu'une des deux copies soit effectivement modifiée

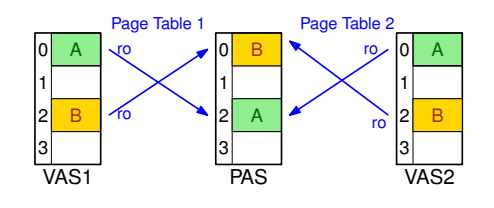

P1 fait un fork(), donnant naissance à P2. Le noyau :

- duplique PCB et table de pagination
- marque *tous* les PTE (de PT1 et de PT2) en lecture seule
- marque dans les deux PCB ces pages comme *copy-on-write*

## Copy-On-Write vs fork()

Idée : ne pas dupliquer les données immédiatement, mais attendre qu'une des deux copies soit effectivement modifiée

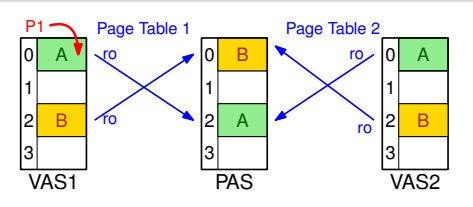

Lorsque P1 essaye d'écrire dans sa page nº 0 :

- MMU trouve un PTE en lecture seule
- ▶ lève une interruption («faute de protection»)

40/42

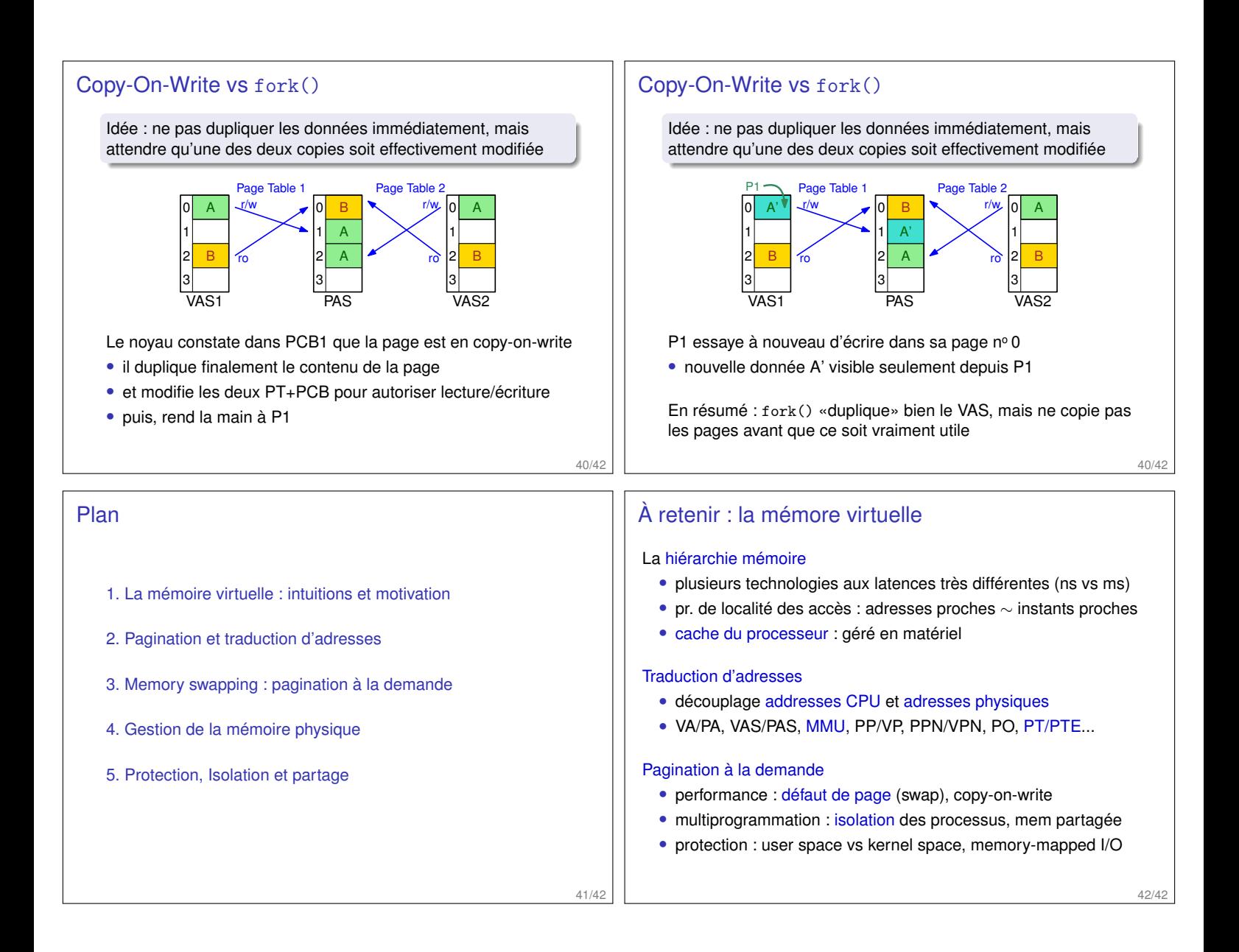